## Visualization

Ruth Anderson UW CSE 160 Autumn 2020

## matplotlib

- Strives to emulate MATLAB
	- Pro: familiar to MATLAB users
	- Pro: powerful
	- Con: not the best design for a plotting library
- One important function for HW6:

```
plot(xvalues, yvalues)
```
## Plot

```
Plot<br>
import matplotlib.pyplot as plt<br>
xs = [1, 2, 3, 4, 5]<br>
\# ys = [x**2 for x in xs]<br>
vs = []Pot<br>
import matplotlib.pyplot as plt<br>
xs = [1, 2, 3, 4, 5]<br>
# ys = [x**2 for x in xs]<br>
ys = []<br>
for x in xs:<br>
vs.append(x**2)
 \begin{array}{ll}\n\text{import matplotlib.pyplot as plt} \\
\text{xs = [1, 2, 3, 4, 5]} \\
\text{# ys = [x**2 for x in xs]} \\
\text{ys = []} \\
\text{for x in xs:} \\
\text{ys.append(x**2)}\n\end{array}Pot<br>
import matplotlib.pyplot as plt<br>
xs = [1, 2, 3, 4, 5]<br>
\# ys = [x**2 for x in xs]<br>
ys = []<br>
for x in xs:<br>
ys.append(x**2)<br>
plt.plot(xs, vs)
for x in xs:
     ys.append(x**2)
plt.plot(xs, ys)
plt.show()
                - no return value?
```
Has a side effect on the figure (like "print" statement)

import matplotlib.pyplot as plt

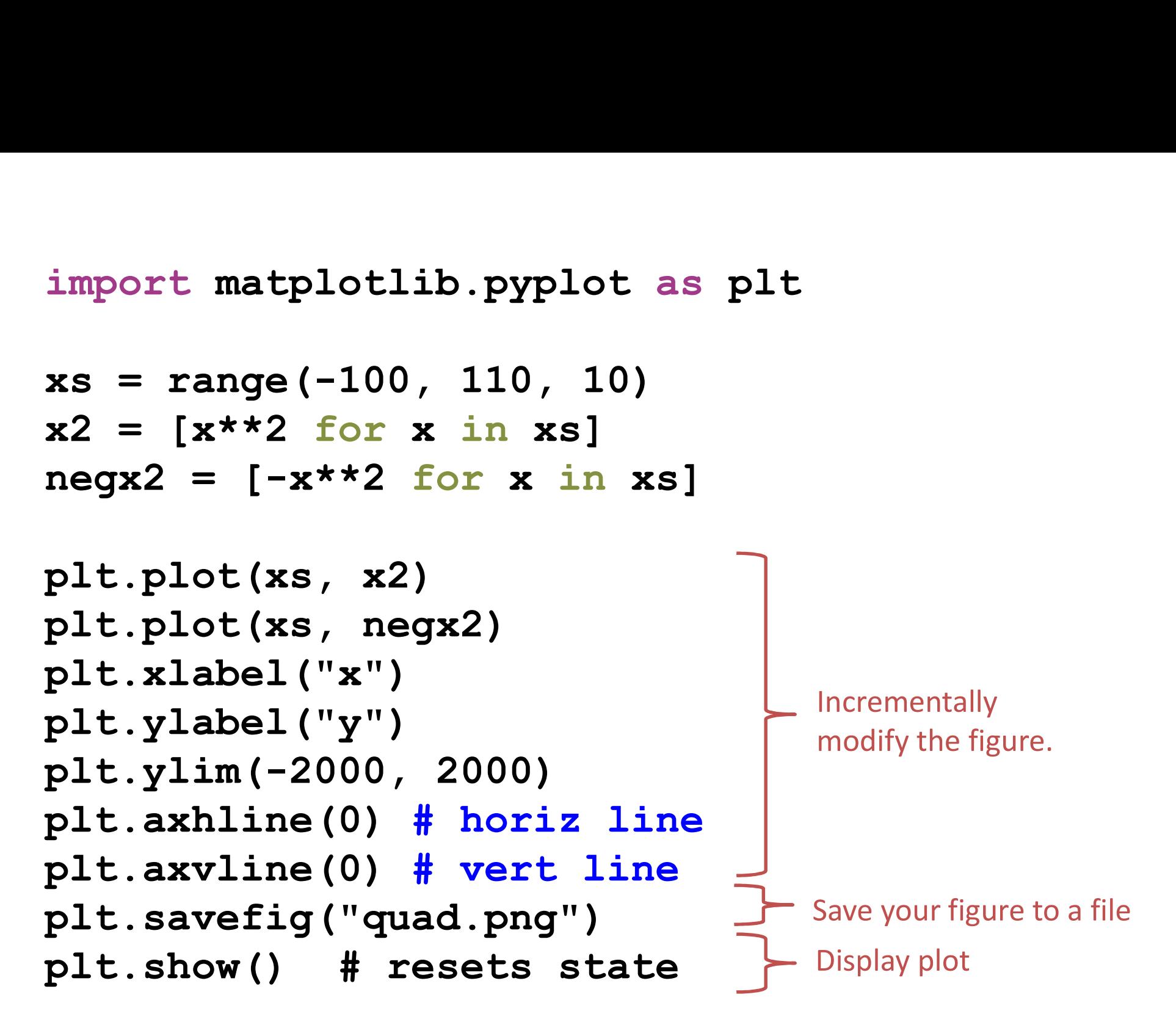

**Call** savefig **before** show, show **clears the state**  $4$ 

```
def myplot(xs, ys, description):
  plt.plot(xs, ys, linewidth=2, color='<mark>qreen', linestyle='-', marker='s', label=description</mark>)
```

```
def setup_plot():
  plt.xlabel("x")pit.ylabel("y")
  pit.axhline(0,linestyle=':',color='red')
  pit.axviine(0,linestyle=':',color='red')
```

```
def finish_plot();
  pit.legend()
  plt.show()
```

```
setup\_plot()myplot(xs, x2, "x**2")finish_plot()
```

```
setup\_plot()myplot(xs, \text{neq}x2, \text{--}x**2")finish_plot()
```
We can group these options into functions as usual, but remember that they are operating on a global, hidden variable (the figure)

## Visualization: Pros and Cons

• Visualizations can Mislead (link):

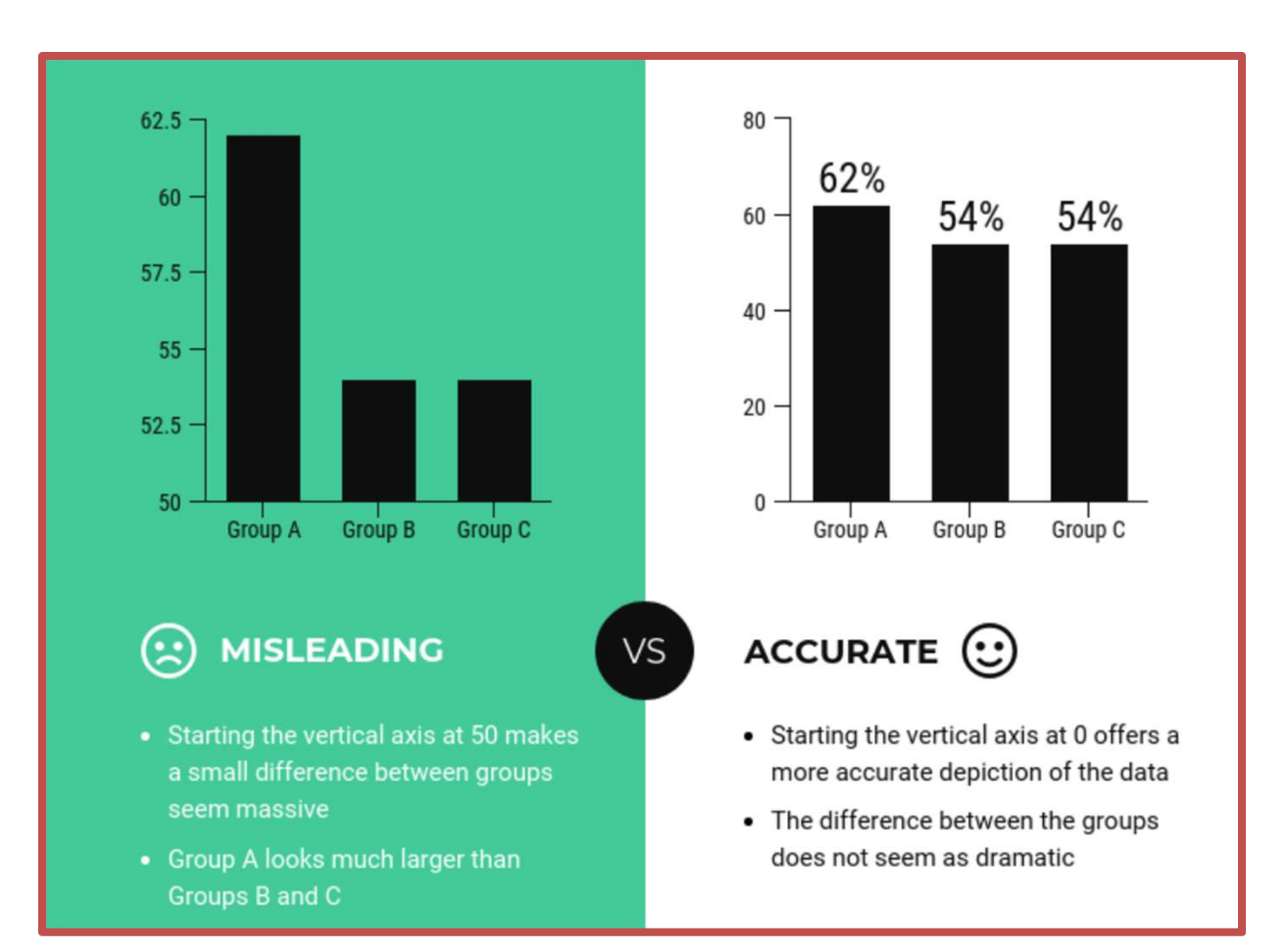

• Visualizations can be powerful:

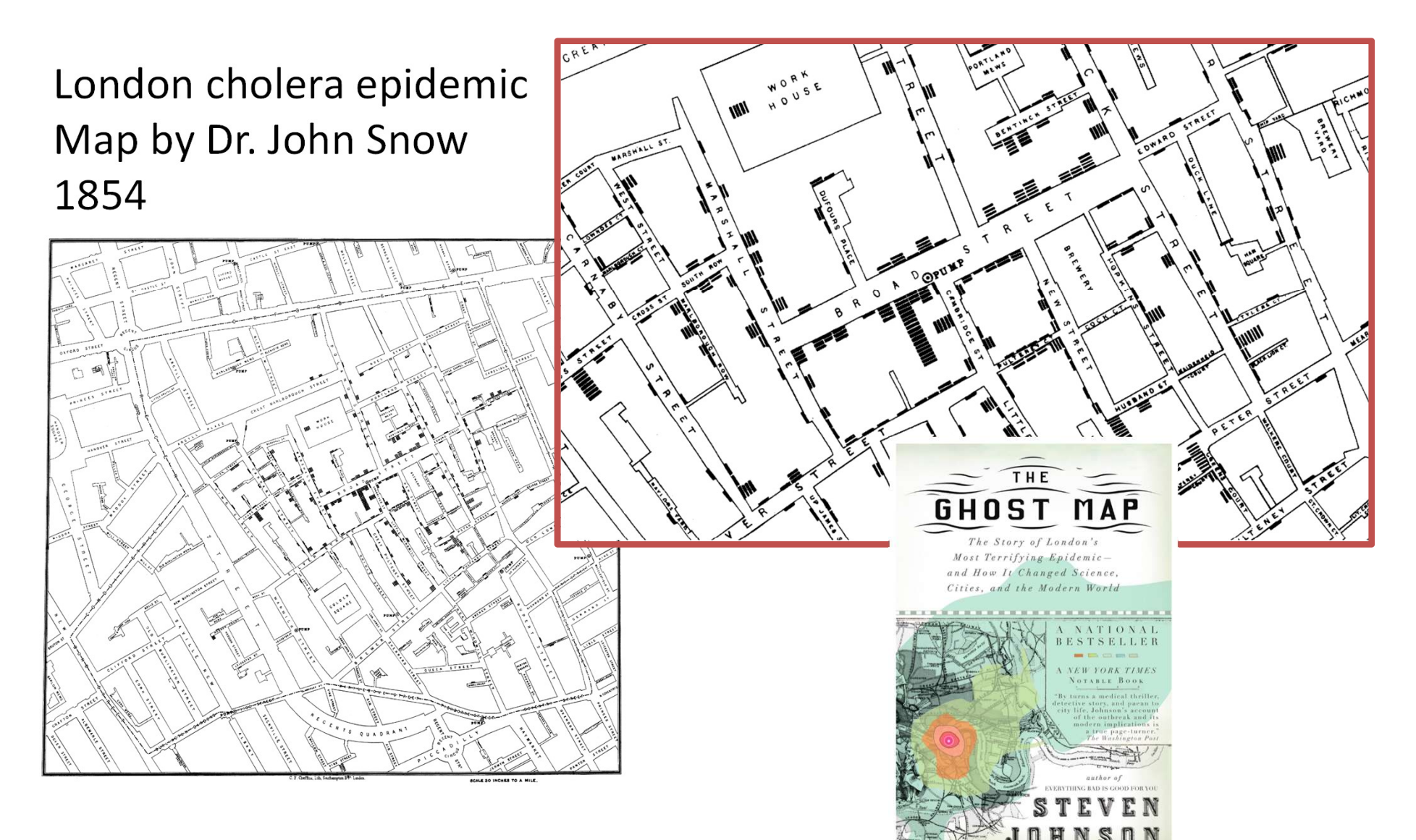